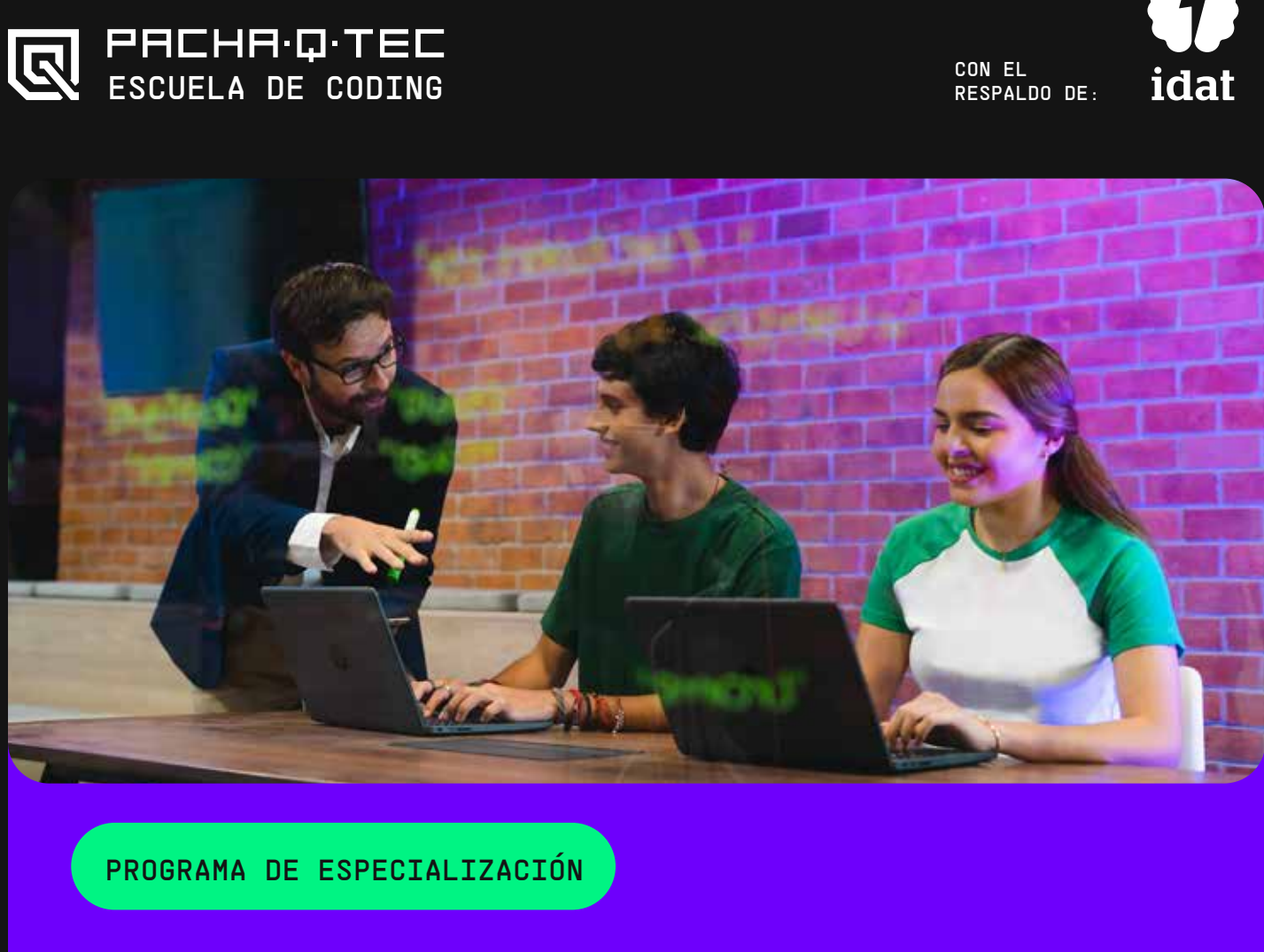

#### <DESARROLLO BACK\_END> N° de Créditos: 14

# <SUMILLA DEL PROGRAMA>

El programa de especialización en Desarrollo Back-End, es de naturaleza teórico - práctico. Le permitirá al estudiante desarrollar aplicaciones modernas, programando en JavaScript del lado del servidor. Además, aprenderá a trabajar y dominar bases de datos utilizando MongoDB para mejorar la gestión de manera ágil, eficiente, permitiendo que el software sea escalable.

Para el desarrollo de este programa de especialización es necesario contar con:

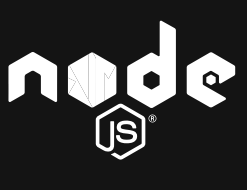

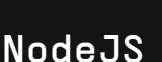

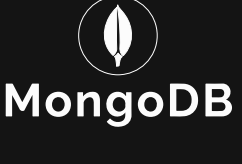

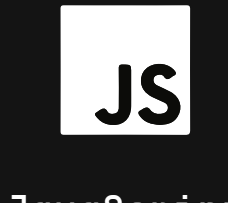

<PERFIL DE INGRESO>

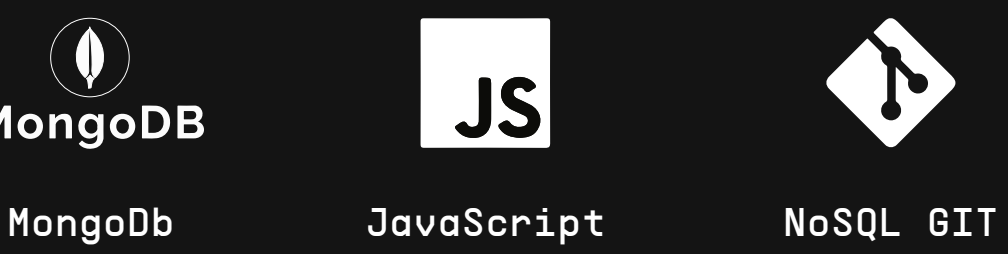

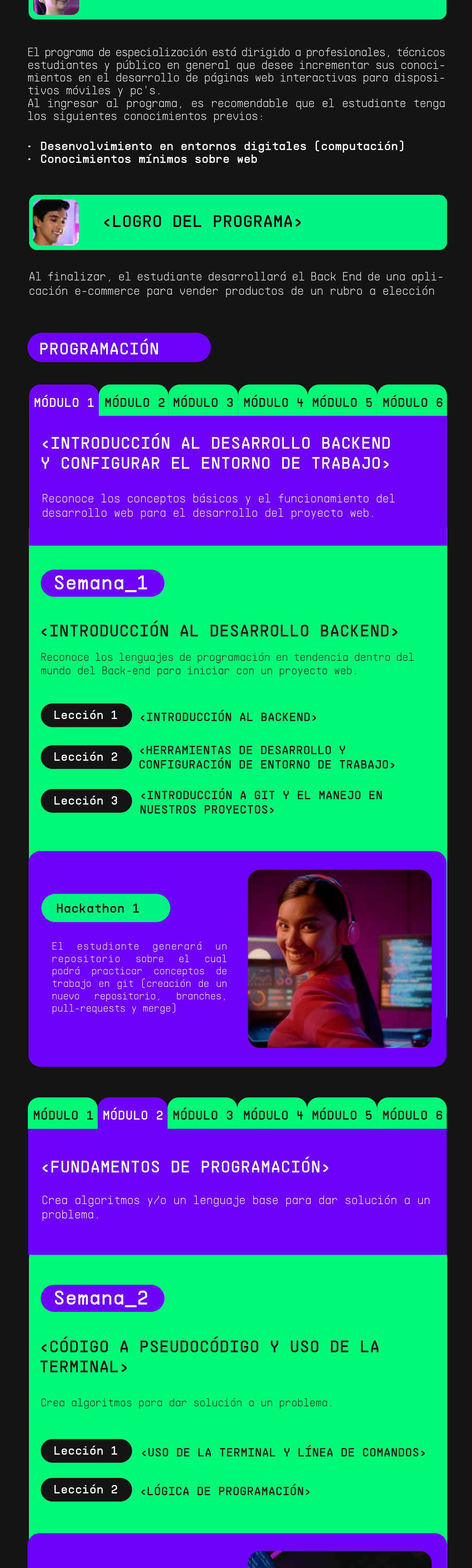

### Semana\_3

### Semana\_4

# Semana\_5

Semana\_6

Lección 3

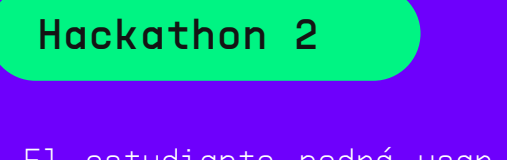

El estudiante podrá usar pseudocódigo, diagramas de flujo o PSeInt para crear un algoritmo y determinar cómo funcionará la aplicación, dándole solución a un problema.

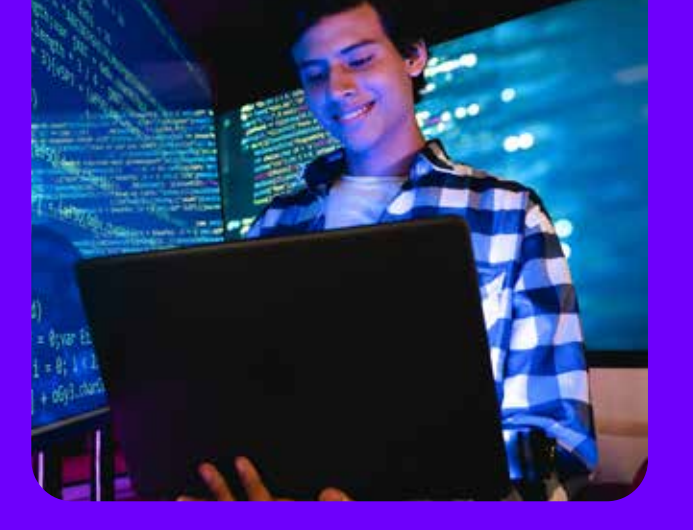

# MÓDULO 1<sup>'</sup> MÓDULO 2<sup>'</sup> MÓDULO 3<sup>'</sup> MÓDULO 4<sup>'</sup> MÓDULO 5<sup>'</sup> MÓDULO 6

#### <JAVASCRIPT>

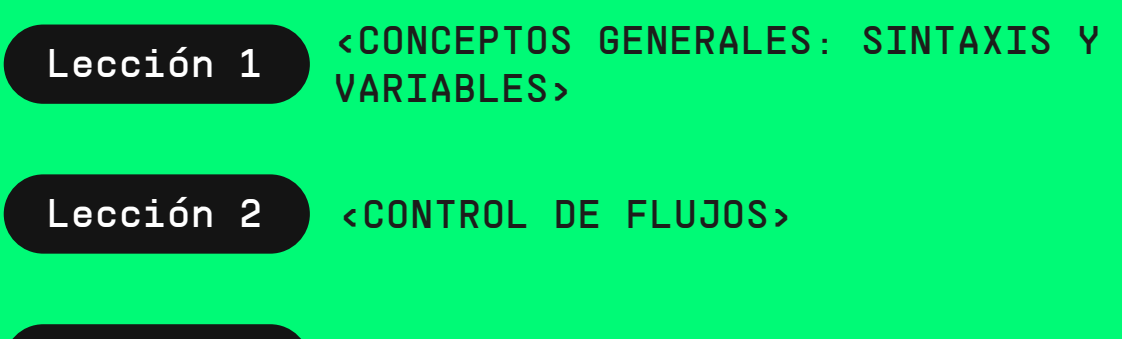

Crea aplicaciones de todo tipo y soluciones web interactivas para trasladar esos conocimientos a cualquier framework JavaScript.

Aplica el uso de algoritmos haciendo uso de JavaScript para mejorar el funcionamiento de la aplicación.

### <INTRODUCCIÓN A JAVASCRIPT>

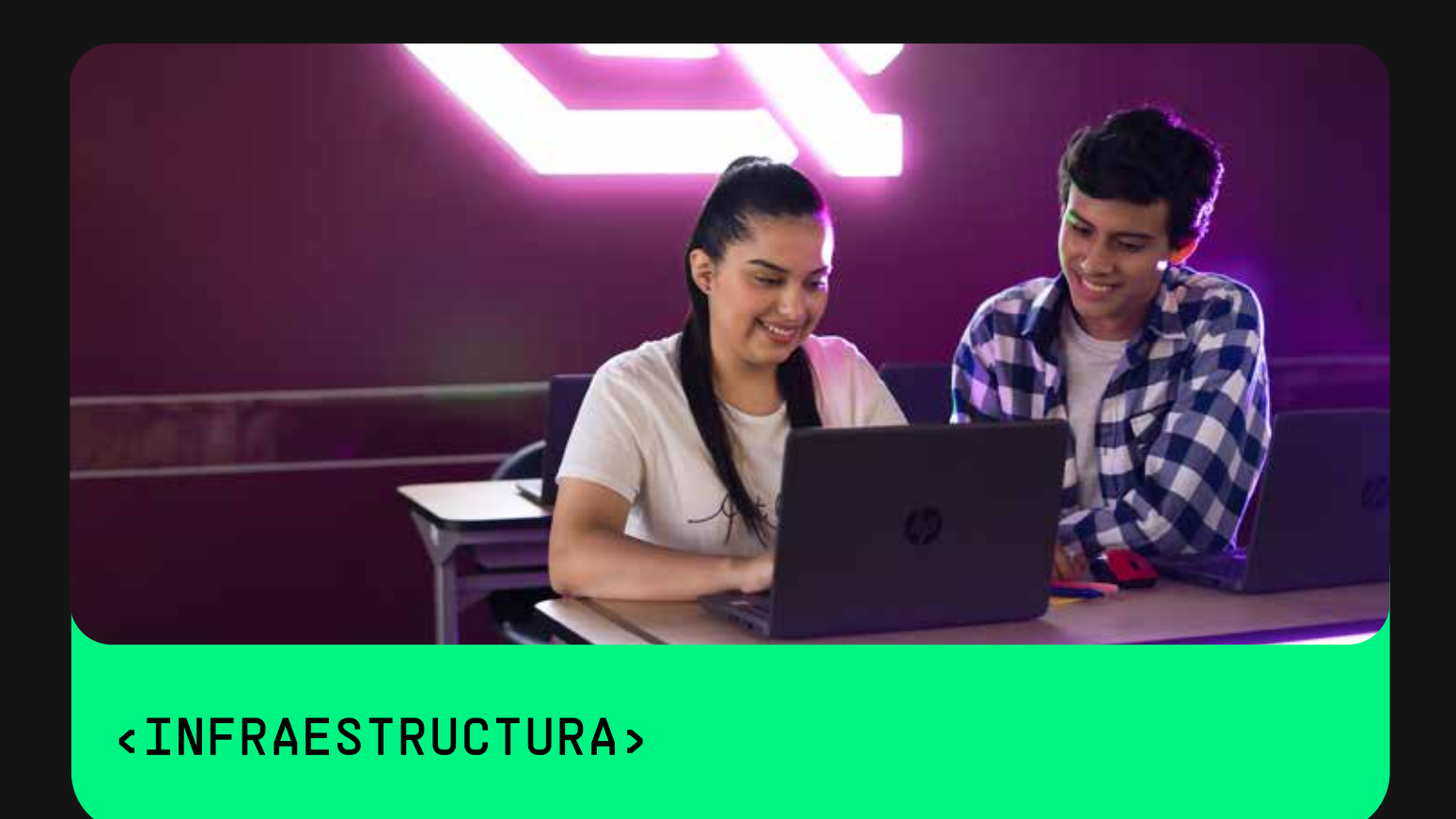

Para el desarrollo de este programa de especialización es necesrio contar con:

• Dispositivos con sistema operativo Windows, MacOS y/o linux.

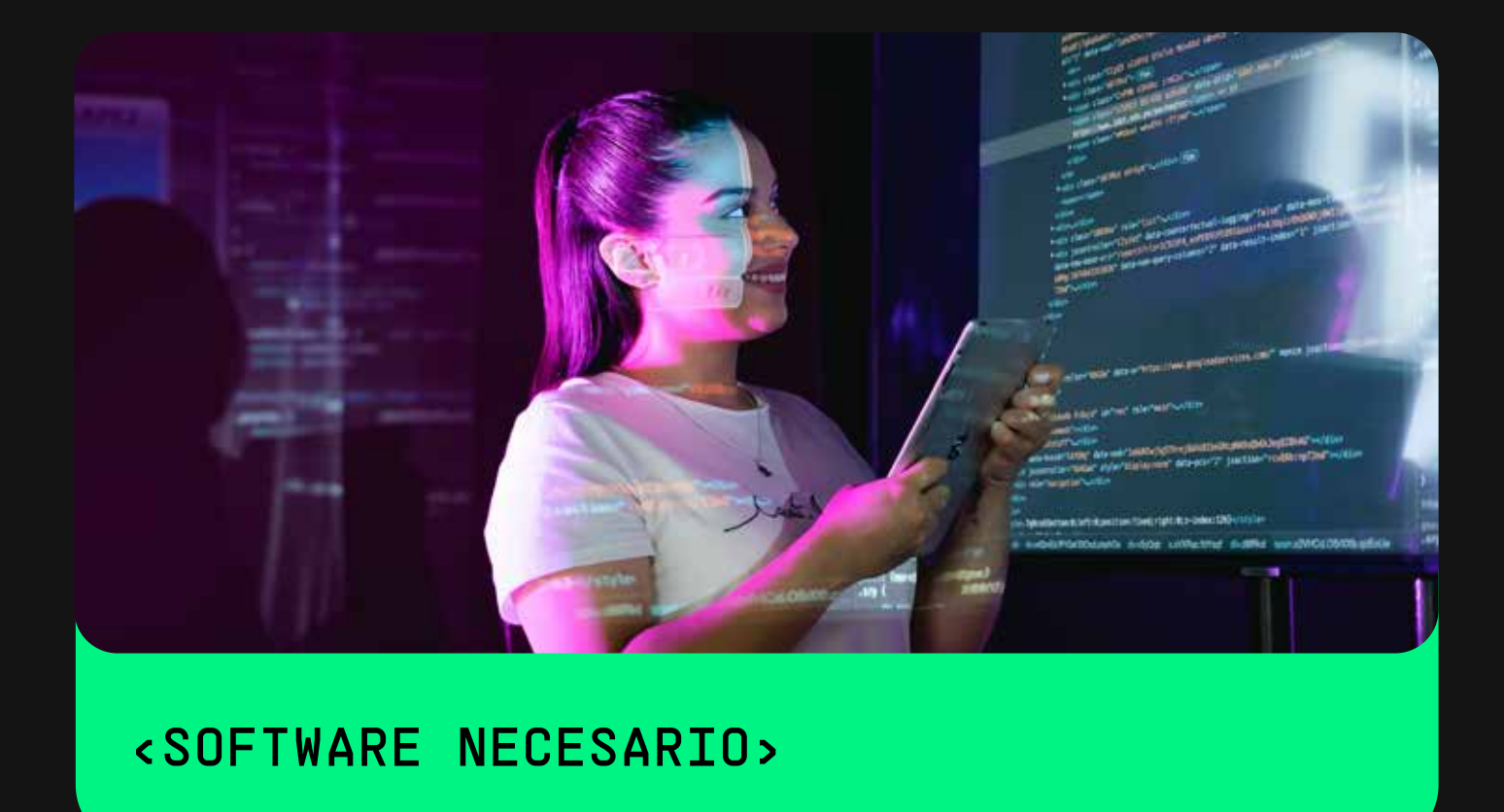

<CICLOS E ITERACIONES>

Lección 3

#### Hackathon 3

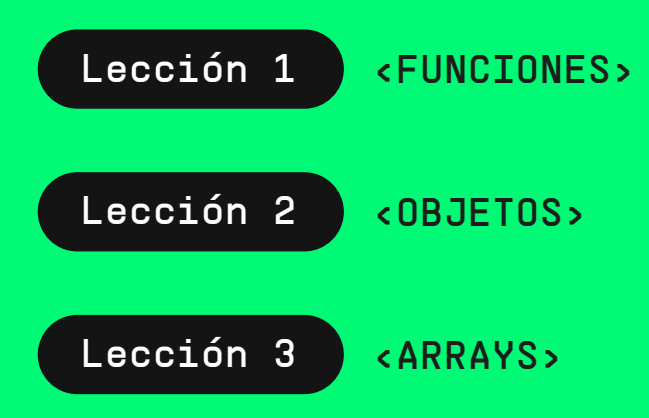

El estudiante deberá utilizar condicionales y operadores de comparación para ejecutar las mismas instrucciones de código una y otra vez mientras que se cumpla una determinada condición dentro de la aplicación.

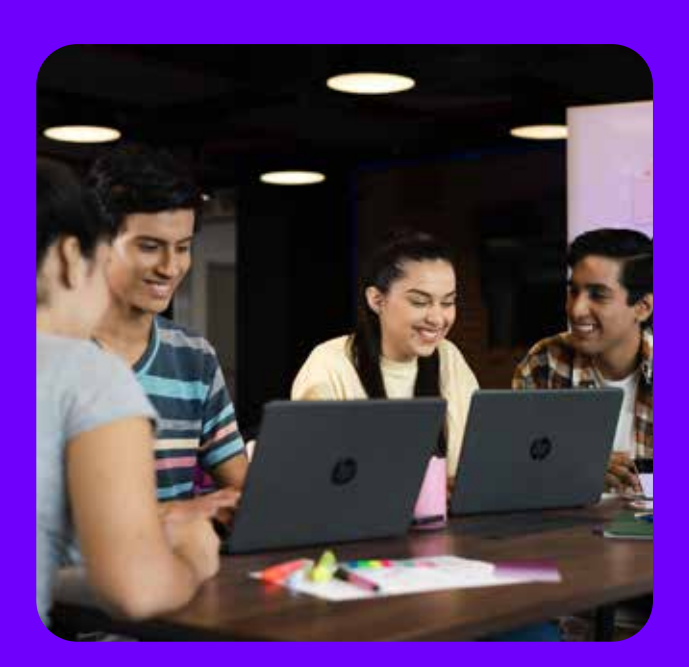

Crea la lógica de programación para reutilizar código dentro de la aplicación.

#### <PROGRAMACIÓN AVANZADA>

### Hackathon 4

El estudiante deberá generar instrucciones para realizar cálculos o tareas específicas con respecto a la lógica de su aplicación de E-commerce.

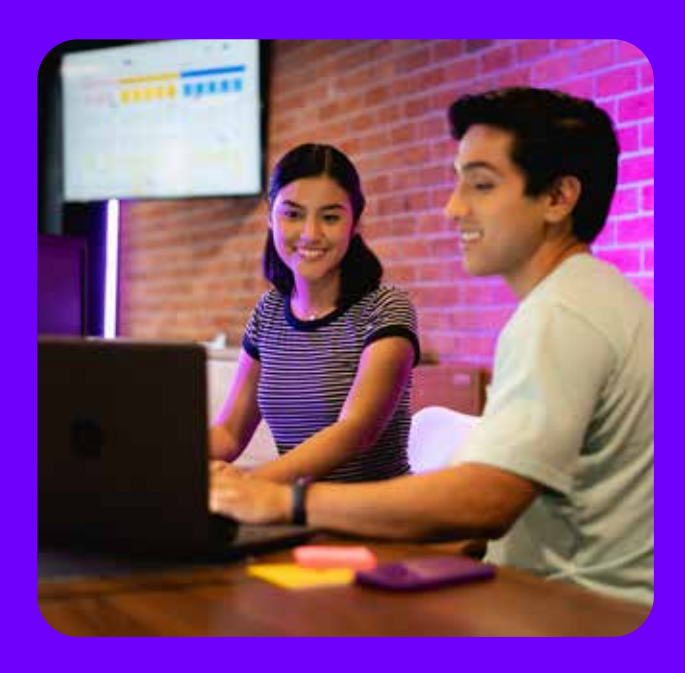

Hackathon 5

El estudiante deberá mejorar la lógica de su aplicación usando clases y objetos para brindar una sintaxis clara y simple en su proyecto.

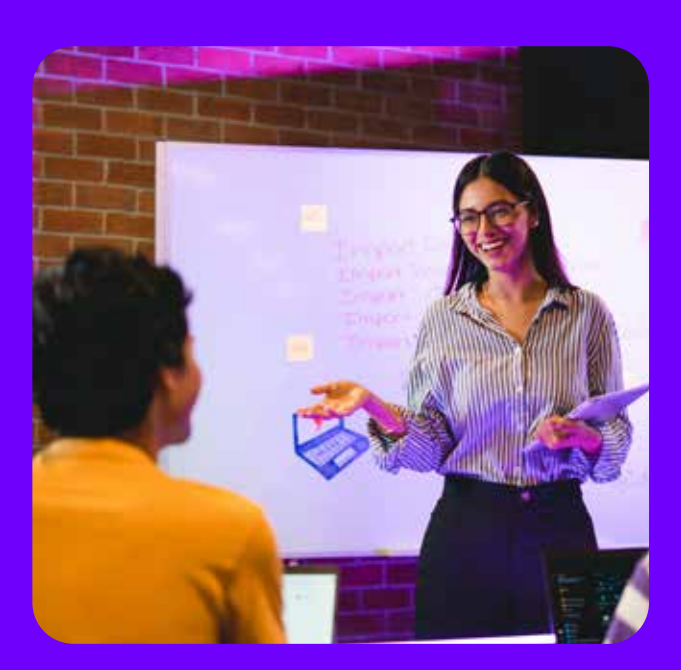

Lección 1 Lección 2 <POO (Programación Orientada a Objetos)> <CLASES Y OBJETOS>

#### Hackathon 6

Lección 1 Lección 3 Lección 2 <DOM> <Storage y JSON> <Eventos>

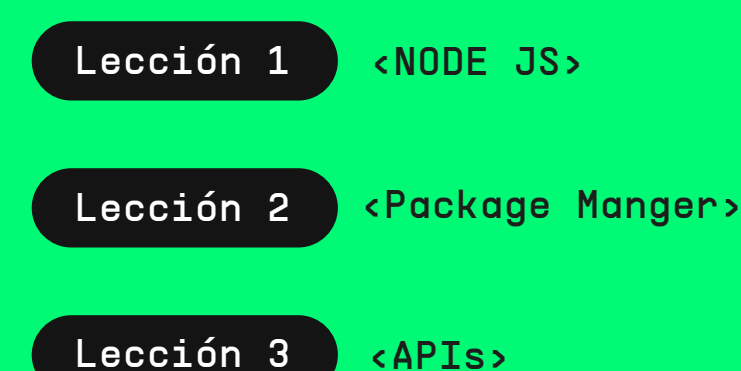

El estudiante podrá manipular del DOM y crear eventos que de la mano con la cual mejorará la lógica del proyecto.

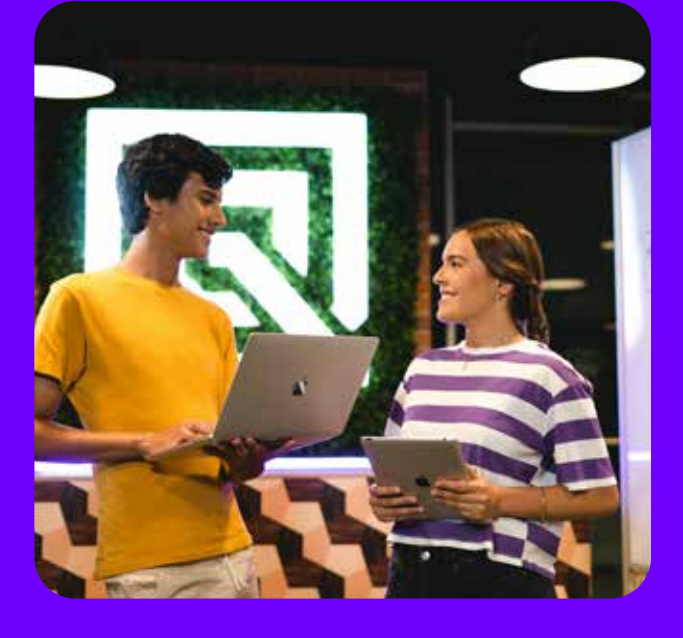

#### Hackathon 7

El estudiante debe crear y consumir su API para luego utilizarla del lado del servidor.

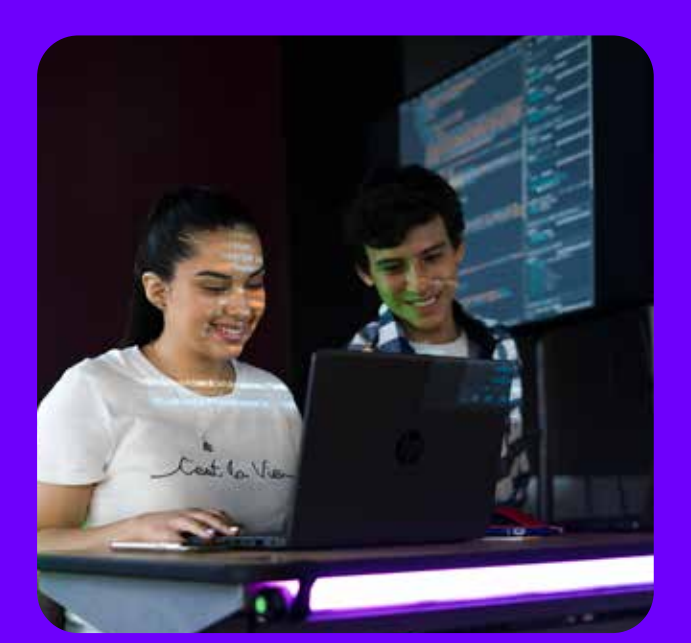

Emplea POO para la manipulación de datos y reutilización del código.

# <PROGRAMACIÓN ORIENTADA A OBJETOS>

Aplica eventos en el DOM y localStorage para el almacenamiento de datos de manera local.

## <MANIPULACIÓN DEL DOM, USO DEL LOCALSTORAGE Y EVENTOS>

# Semana\_7

Usa NodeJS y NPM de lado del servidor en una aplicación para la ejecución de varios comandos como instalar y desinstalar paquetes.

#### <NodeJS y NPM>

<MANEJO Y COMUNICACIÓN DE LOS OBJETOS>

Diseña base de datos para su aplicación en sus proyectos web.

### <BASE DE DATOS>

Utiliza SQL para administrar y acceder a los datos.

#### <BASE DE DATOS SQL>

# Semana\_8

### Semana\_9

### Semana\_10

#### Hackathon 8

El estudiante deberá crear el diseño físico y lógico de su base de datos para aplicarlo en su aplicación.

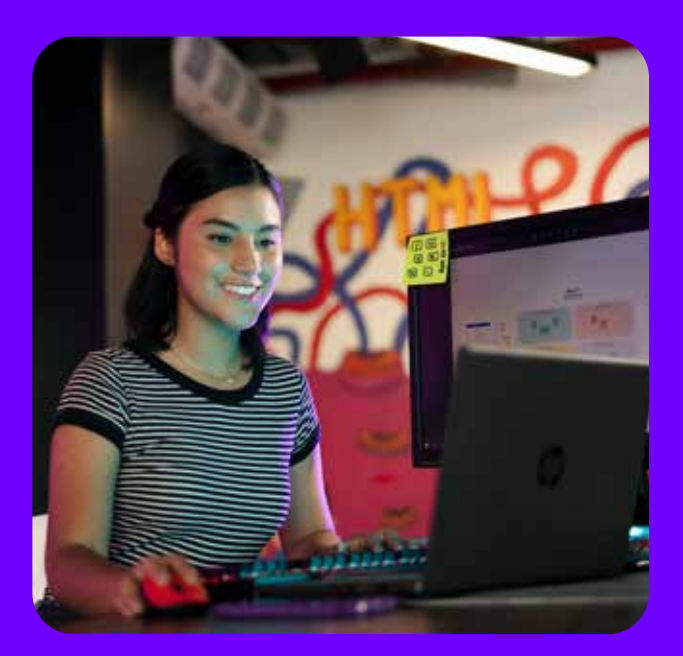

MÓDULO 1 MÓDULO 2 MÓDULO 3 MÓDULO 4 MÓDULO 5 MÓDULO 6

### <BASE DE DATOS>

Crea la información de cualquier motor de base a través del lenguaje SQL y NoSQL.

# MÓDULO 1 MÓDULO 2 MÓDULO 3 MÓDULO 4 MÓDULO 5 MÓDULO 6

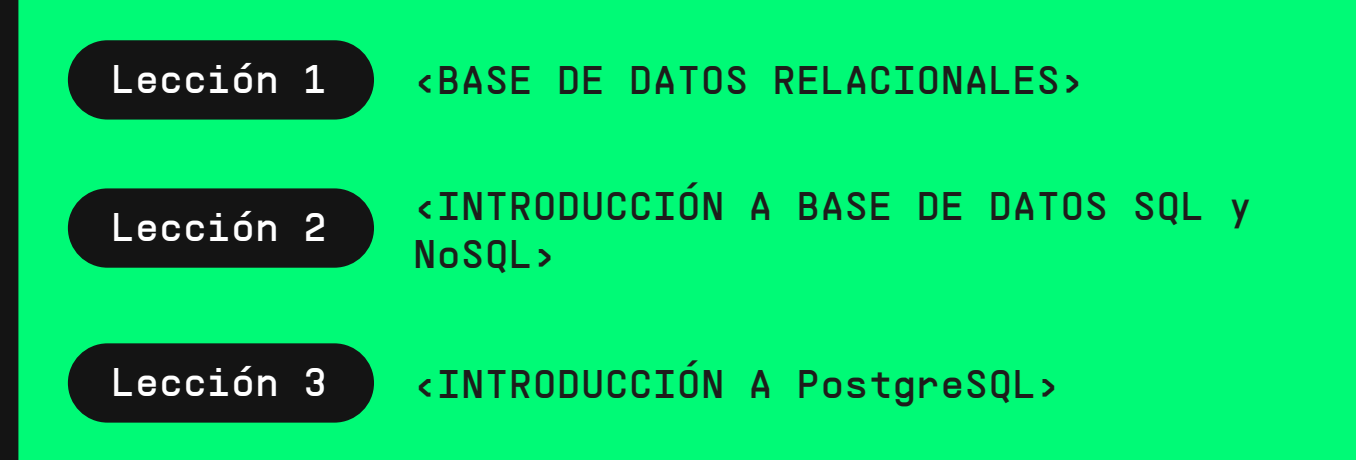

#### <PROGRAMACIÓN BACKEND>

- Leccion <SEGURIDAD Y REPLICACIONES>
- Lección 4 <FRAGMENTACIÓN>

Diseña aplicaciones complejas de Back End robustas, rápidas y escalables, dominando diferentes técnicas de comunicación, manejo de procesos distribuidos y control de grandes volúmenes de datos para dominar la gestión de los datos en forma eficiente, ágil y con una gran facilidad de escalabilidad.

# Semana\_12

El estudiante deberá generar una Base de Datos usando MongoDB para aplicarla en su proyecto y gestionar Data Documental.

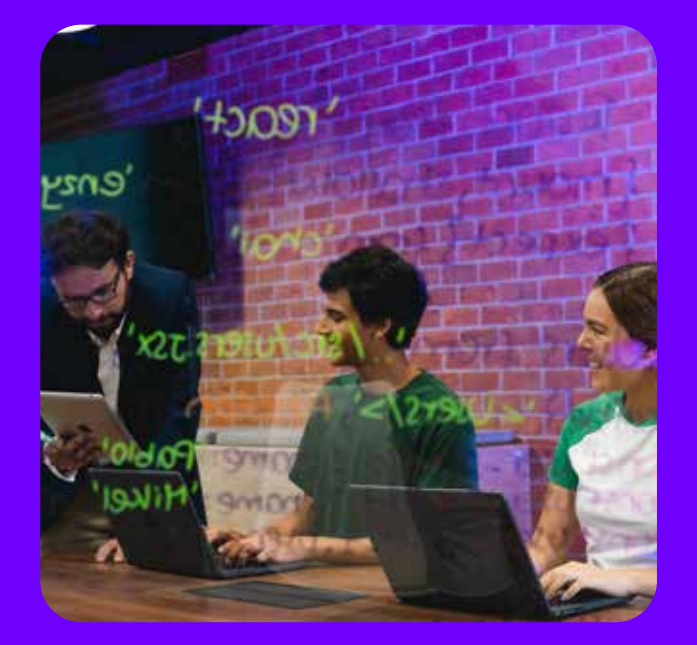

# Semana\_11

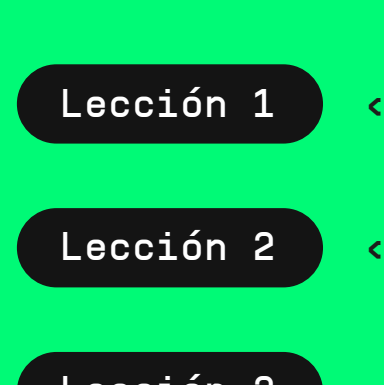

AGREGACIONES>

Lección 3

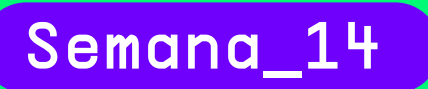

# Semana\_15

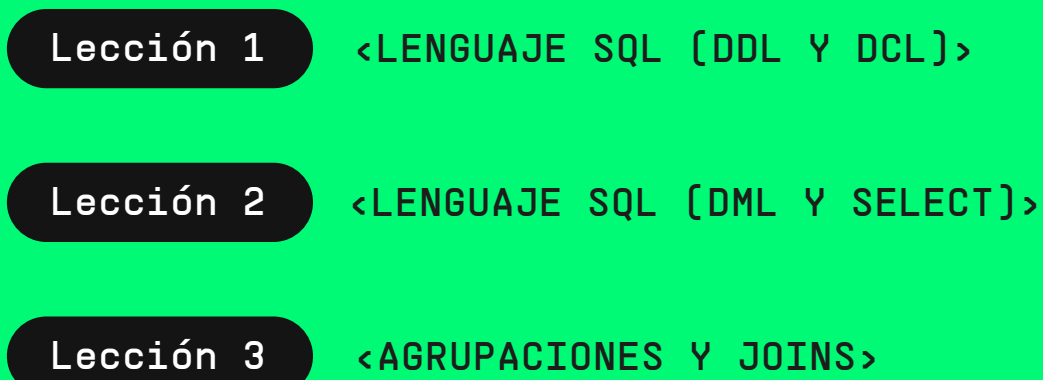

Lección 1

Lección 2

Lección 1

Lección 2

#### Hackathon 9

El estudiante deberá crear su base de datos mediante SQL para administrar una Base de Datos y acceder a los datos, asimismo esto le servirá para aplicar esta tecnología a cualquier proyecto.

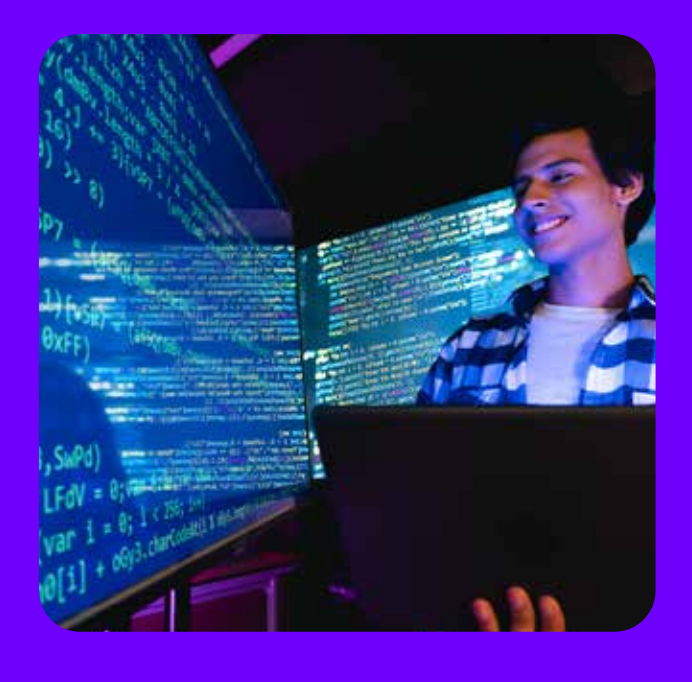

Utiliza base de datos NoSQL para gestionar Data Documental.

Lección 1 Lección 2 <PROGRAMACION PROCEDIMENTAL>

# <BASE DE DATOS NOSQL>

<OPERACIONES>

#### Hackathon 10

- Lección 1 <ECMASCRIPT Y TYPESCRIPT>
- Lección 2 <MANEJO DE ARCHIVOS>
- Lección 3 <NODEJS>
- Lección 4 <ADMINISTRADOR DE PAQUETES - NPM>

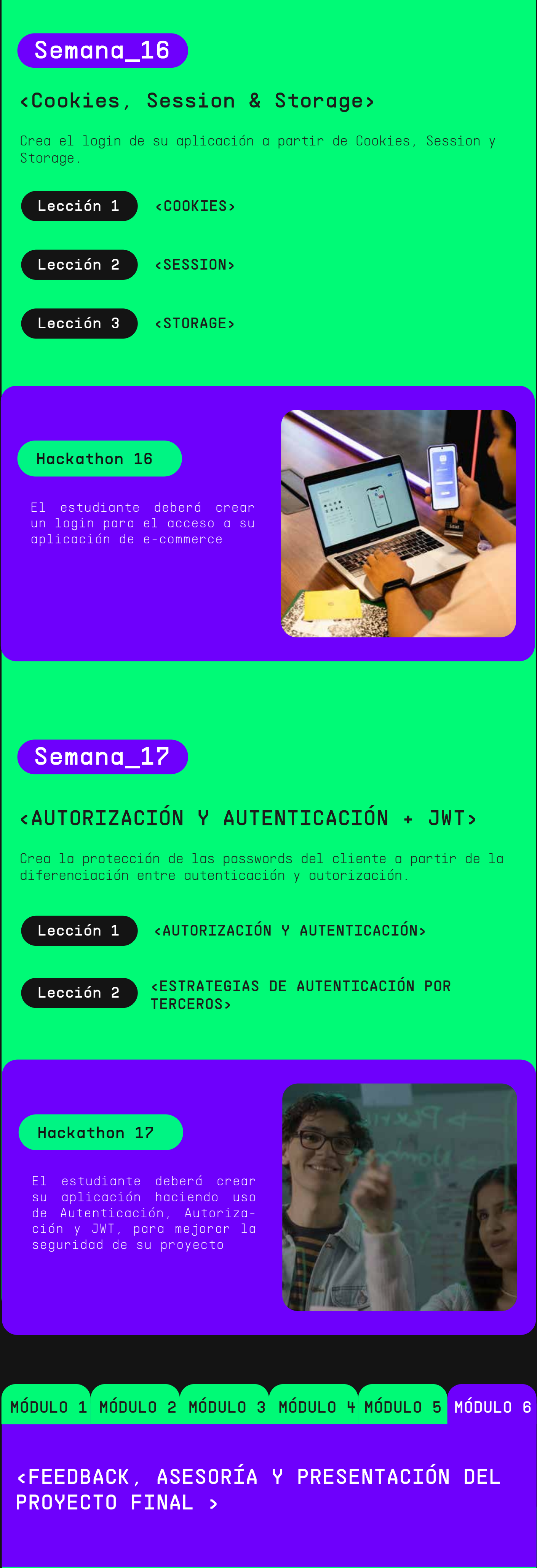

<Asesorías virtuales> <Presentación del Proyecto Final> <Proyecto Final> Semana\_18 Lección 1 Lección 2

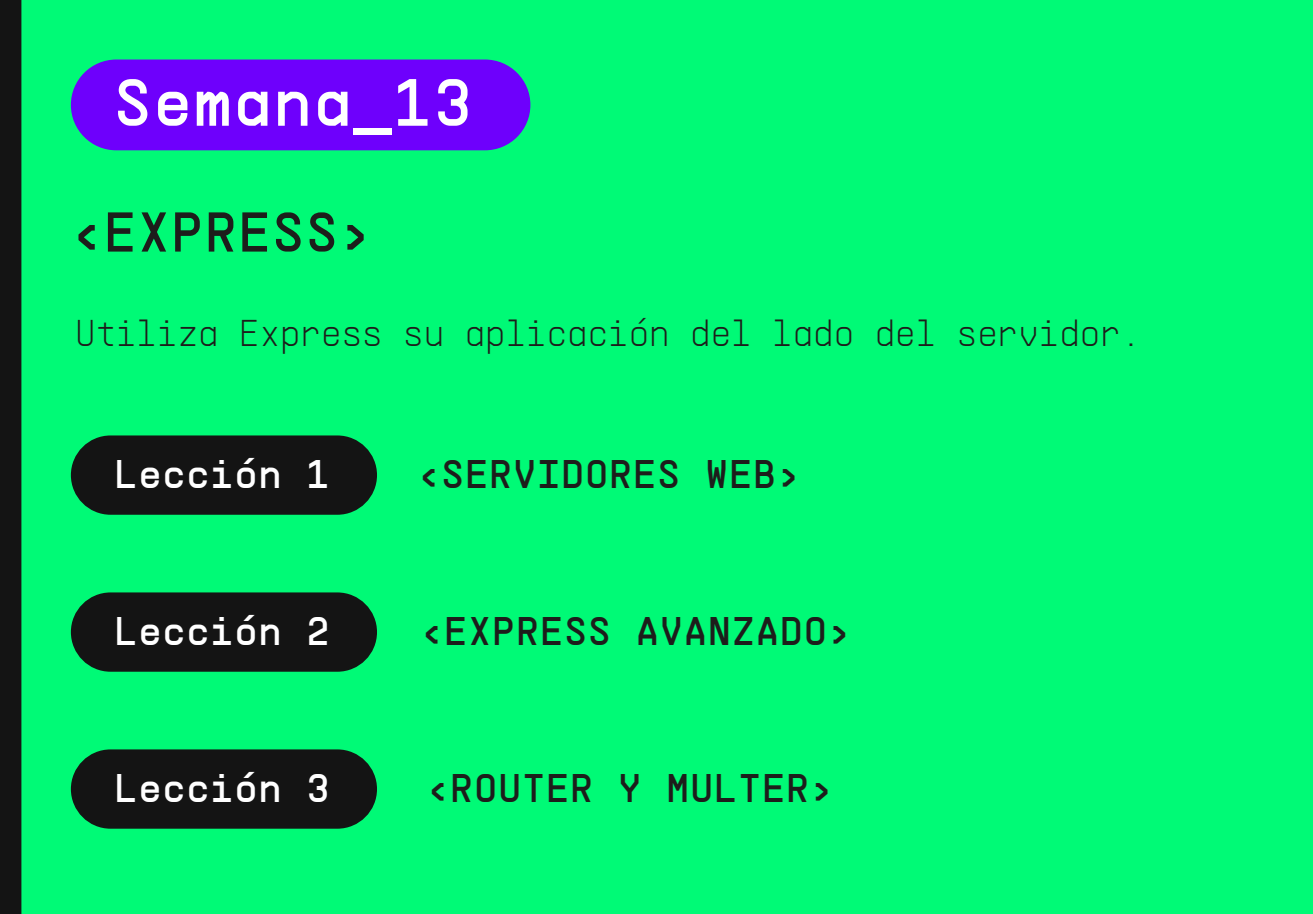

Crea bases de datos robustas a partir del motor de bases de datos PostgreSQL.

### <POSTGRES SQL>

<FORMAS NORMALES>

<TRIGGERS>

#### Hackathon 11

El estudiante deberá generar una base de datos usando PostgresSQL para eldesarrollo de una aplicación.

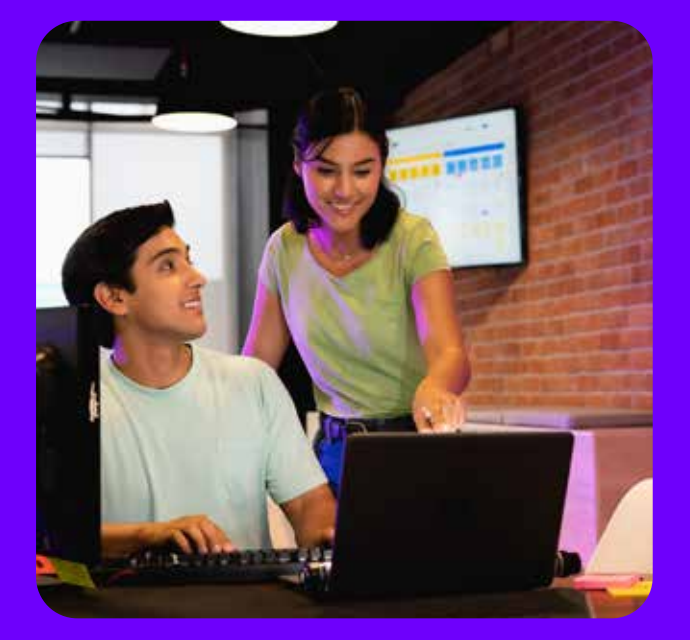

Crea desde el inicio el proyecto de Bcakend a través de la instalación de un servidor del lado del servidor.

#### <SERVIDORES CON JAVASCRIPT>

Hackathon 12

El estudiante deberá realizar la instalación de NodeJS así como el manejo de los paquetes para utilizarlos en el desarrollo de su aplicación.

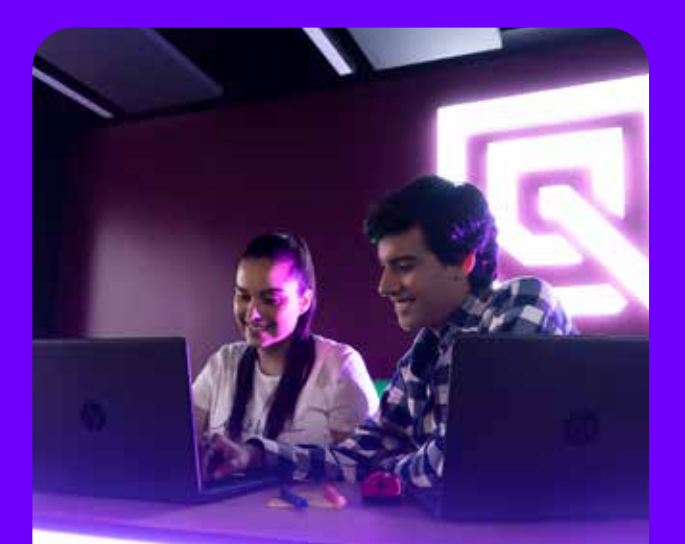

#### Hackathon 13

El estudiante deberá crear un archivo de form de registro de un usuario para enviar esos datos a una ruta POST.

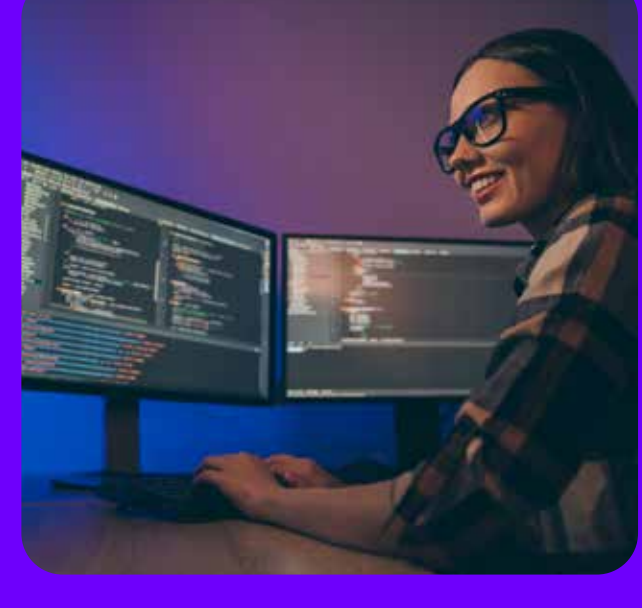

Aplica WebSockets para obtener una comunicación entre el navegador del usuario y un servidor.

#### <WEBSOCKETS>

Crea un CRUD con ayuda de MongoDB para aplicarlo en un proyecto web.

### <CRUD EN MONGO>

<EL FUNCIONAMIENTO DE LOS WEBSOCKETS>

<SOCKETS CON EXPRESS CON Sockets.io>

#### Hackathon 14

El estudiante deberá realizar la comunicación entre el cliente y el servidor para así transferir datos de manera eficiente y en tiempo real.

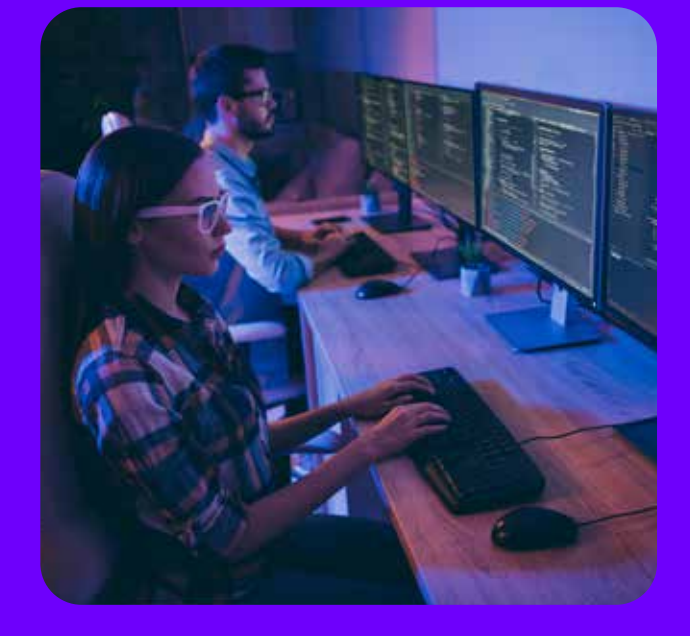

#### Hackathon 15

El estudiante deberá almacenar documentos flexibles mediante MongoDB y analizar la sintaxis y aplicar una búsqueda usando ordenamiento, proyecciones, saltos y límites

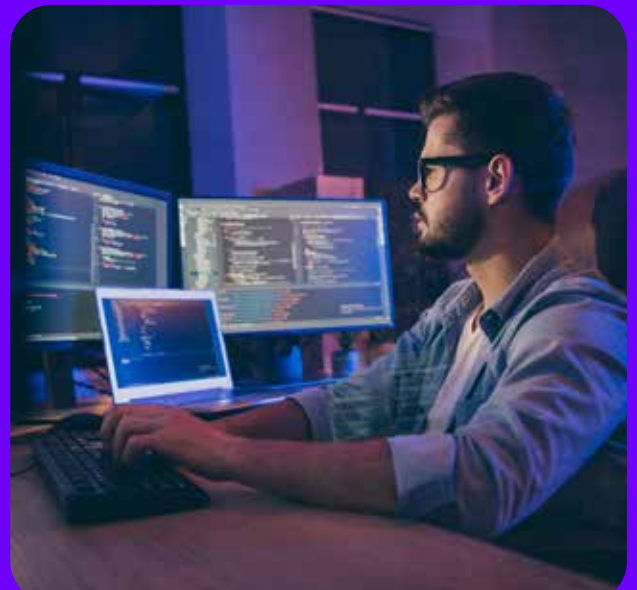

<CRUD EN MONGODB>

<MOONGOSE EN NODEJS>

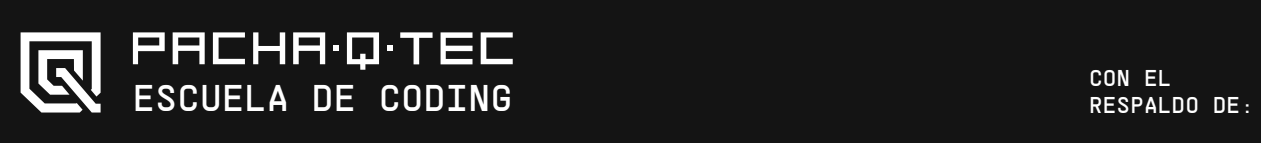

idat